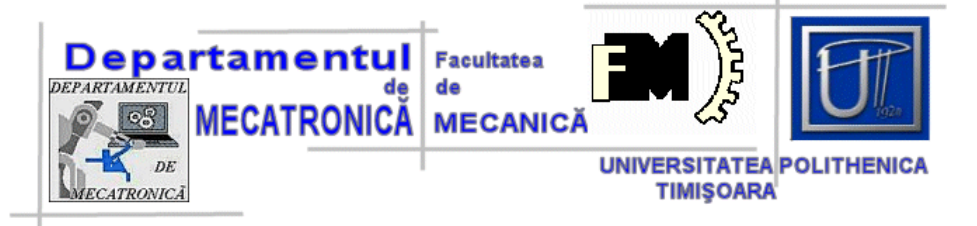

## **TEORIA SISTEMELOR AUTOMATE**

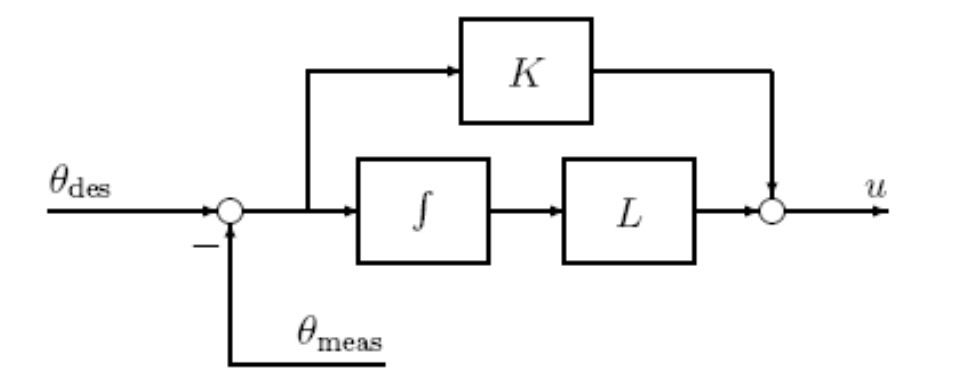

Prof. dr. ing. Valer DOLGA,

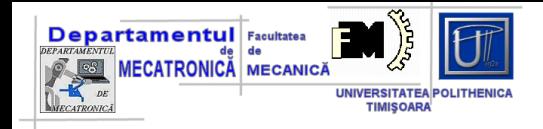

### **Cuprins\_12**

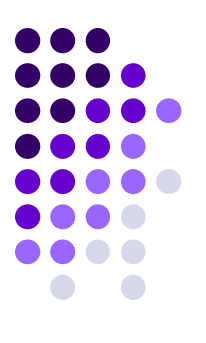

- 1. Raspunsul la frecventa. Transformata Fourier si caracteristici de frecventa
- 2. Exemple
- 3. Diagramele Bode
- 4. Controler. Introducere, modelul matematic, constructie

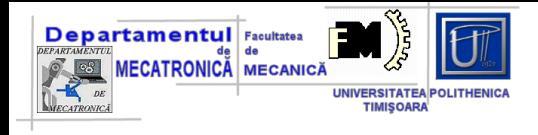

#### **Raspunsul la frecventa**

Comportarea la frecventa: - interes:

- Identificarea experimentala a parametrilor
- Analiza si sinteza sistemelor automate

O functie **f(t) – periodica, nesinusoidala, continua…-** poate fi descompusa in serie Fourier:

$$
f(t) = a_0 + \sum_{1}^{\infty} (a_k \cos k\omega t + b_k \sin k\omega t)
$$
  
\n
$$
\omega = \frac{2\pi}{T} - \text{pulsatia}
$$
  
\n
$$
a_0, a_k, b_k - \text{coeficienti ai seriei Fourier}
$$
  
\nIntegrala  
\n
$$
f(t) = \frac{1}{2\pi} \int_{-\infty}^{+\infty} F(j\omega) e^{j\omega t} d\omega
$$

 $-\infty$ 

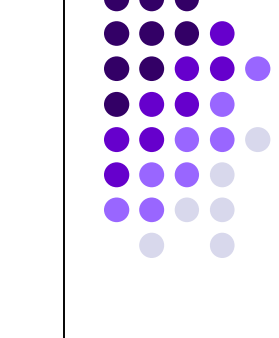

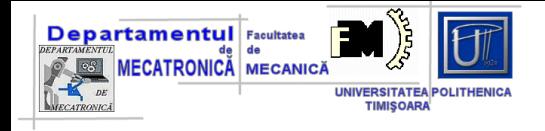

 $F(j\omega) = \int f(t)e^{-j\omega t} dt$  $+\infty$  $-\infty$  $\mathcal{I}(j\omega) = \int f(t)e^{-j\omega t} dt$  = transformata Fourier a functiei f(t)  $F(s) = \int f(t)e^{-st}dt = \mathcal{L}[f(t)]$  $+\infty$ − 0  $f(\mathcal{s}) = | f(t) e^{-st} dt = \mathcal{L} | I(t) |$  transformata Laplace

• relatiile sunt identice daca:

$$
\sigma = 0 \text{ si } \mathbf{S} = j\omega
$$

• **daca se cunosc perechile de functii f(t) – F(s) se obtin perechile de functii f(t) – F(jω) prin simpla inlocuire s → jω**

Cunoscind functia de transfer al unui element se poate obtine – **raspunsul la frecventa:**

$$
G(j\omega) = \frac{Y(j\omega)}{X(j\omega)} = \frac{Q(j\omega)}{P(j\omega)} = \frac{b_m(j\omega)^m + b_{m-1}(j\omega)^{m-1} + ... b_0}{(j\omega)^n + a_{n-1}(j\omega)^{n-1} + ... a_0}
$$

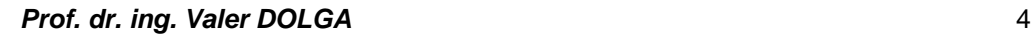

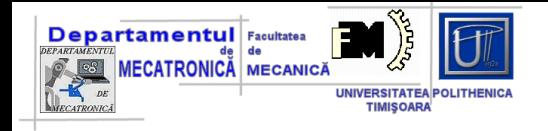

• reprezentarea in planul complex a extremitatii fazorului  $G(j\omega) - loc$ de transfer sau caracteristica amplitudine - faza

• raspunsul la frecventa se exprima prin:

$$
G(j\omega) = G(\omega)e^{j\varphi(\omega)} = U(\omega) + jV(\omega)
$$

$$
G(\omega) = |G(j\omega)| = \sqrt{U^2(\omega) + V^2(\omega)} > 0
$$

- $G(\omega)$  reprezentata in planul  $G \omega$  poarta numele de caracteristica modul – frecventa
- $U(\omega)$  si  $V(\omega)$  reprezentate in acelasi plan poarta numele de caracteristica reala, respectiv imaginara, de frecventa
- $\cdot$  φ(ω) caracteristica faza frecventa

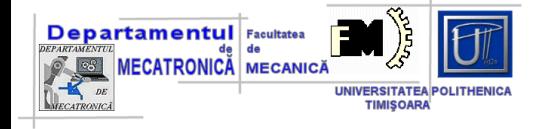

#### **Exemplul\_1**

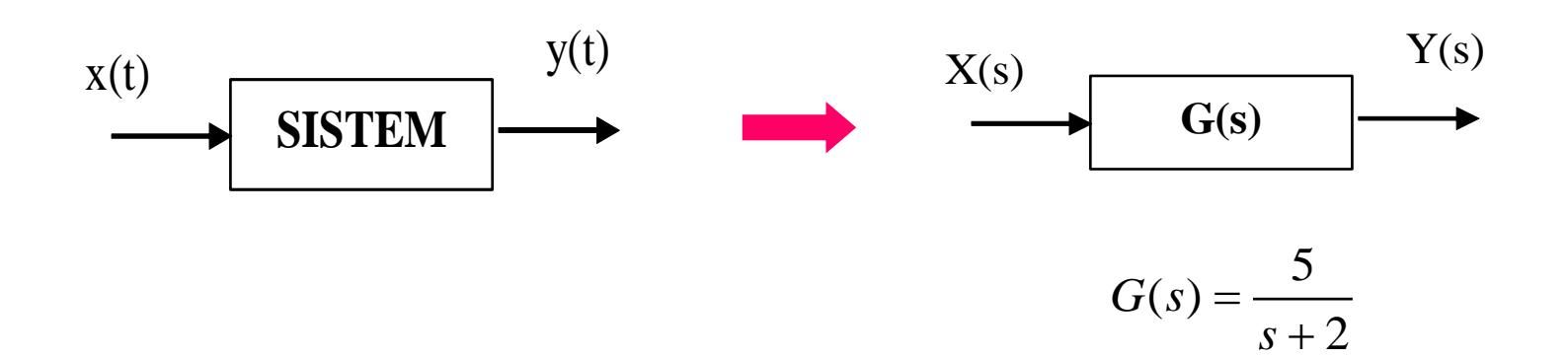

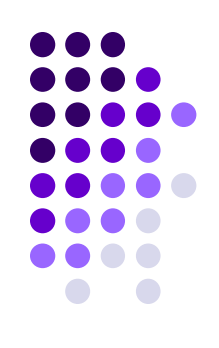

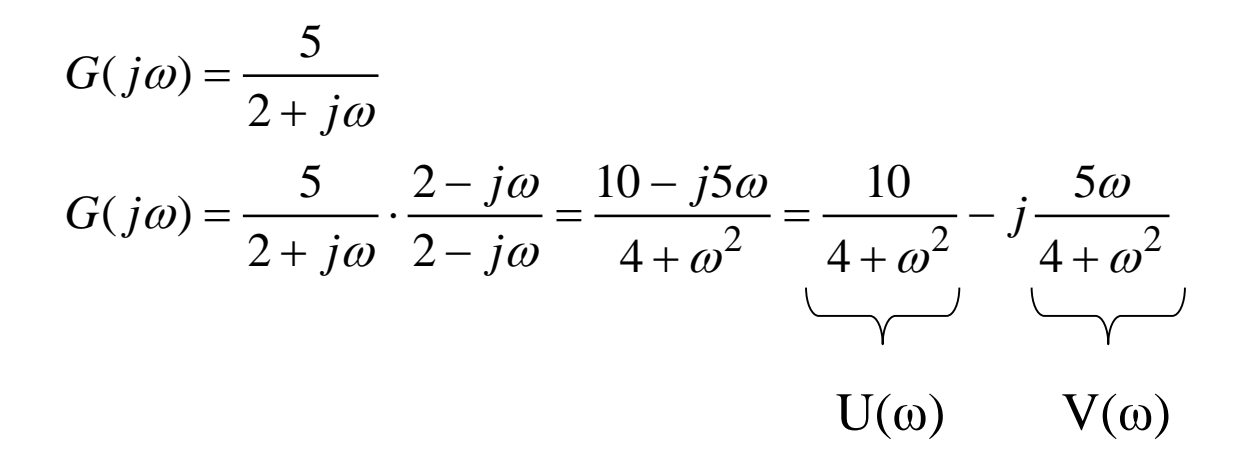

Calculati modulul si faza pentru G(jω)

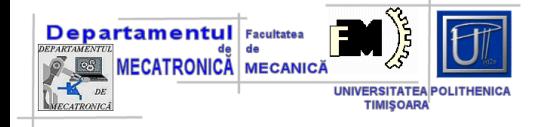

#### **Exemplul\_2**

$$
G(j\omega) = \frac{2}{1+j\omega}
$$
  
\n
$$
G(j\omega) = \frac{2}{1+j\omega} \cdot \frac{1-j\omega}{1-j\omega} = \frac{2-j2\omega}{1+\omega^2} = \frac{2}{1+\omega^2} - j\frac{2\omega}{1+\omega^2}
$$
  
\n
$$
|G(j\omega)| = \sqrt{\left(\frac{2}{1+\omega^2}\right)^2 + \left(\frac{2\omega}{1+\omega^2}\right)^2} = \frac{2}{\sqrt{1+\omega^2}}
$$

$$
G(s) = \frac{2}{s+1}
$$

$$
tg\varphi = \frac{-\frac{2\omega}{1 + \omega^2}}{\frac{2}{1 + \omega^2}} = -\omega
$$
  
ex. numeric:  $\omega = 3 \text{ rad/s}$ 

 $: numeric:  $\omega = 3 rad/3$$ 

$$
|G(j\omega)| = \frac{2}{\sqrt{1+3^2}} = 0.63
$$
  

$$
tg\varphi = -3
$$

$$
tg\varphi = -3
$$

$$
\varphi = -72^0
$$

$$
\mathbf{7}^{\mathbf{1}}
$$

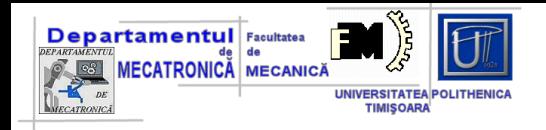

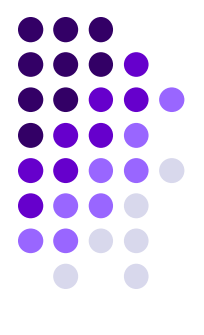

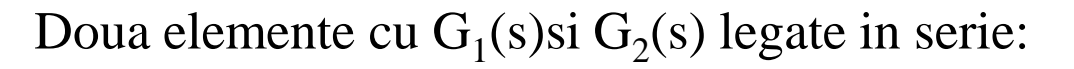

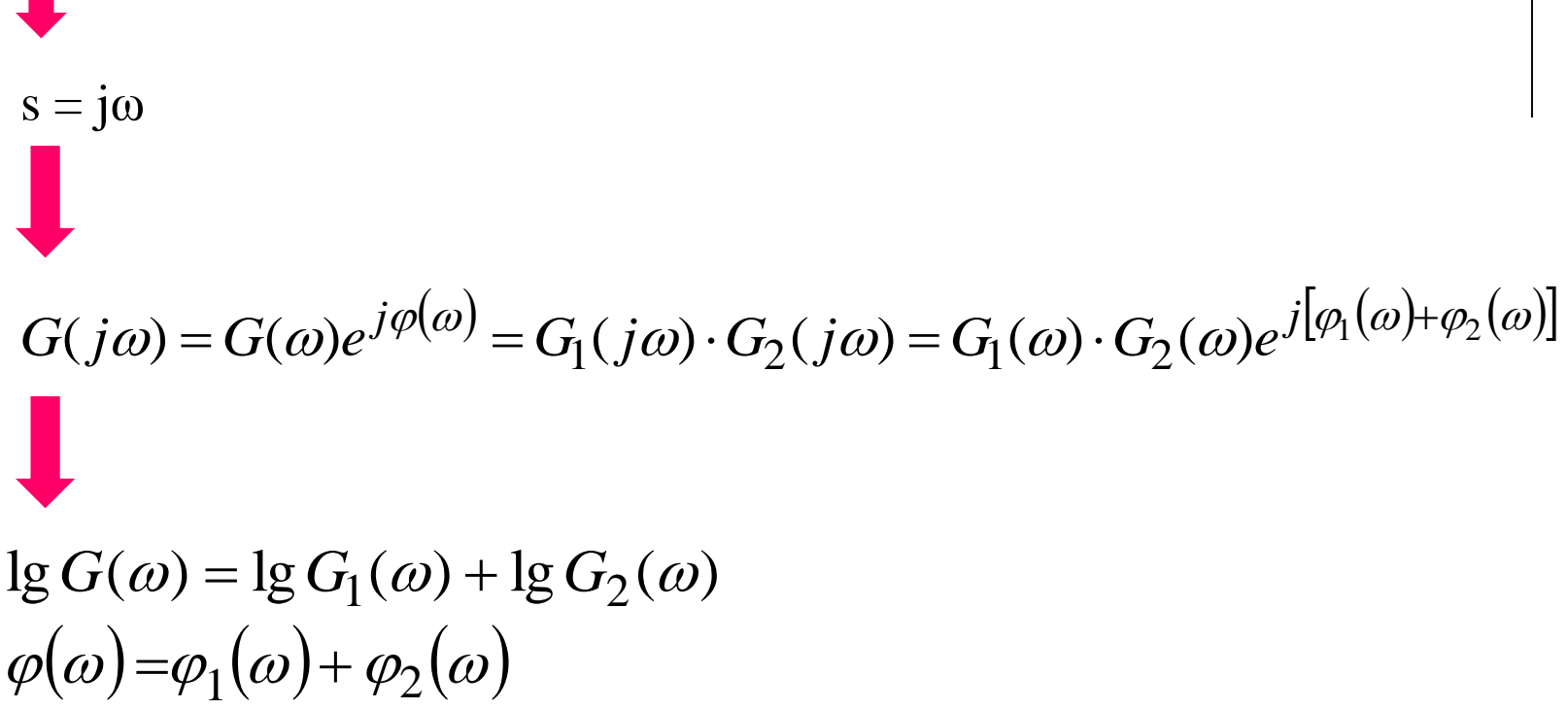

**Generalizati relatiile anterioare pentru n elemente legate in serie !!**

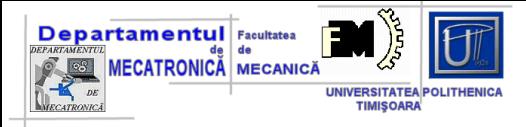

#### **Reprezentarile logaritmice – preluate din acustica !**

• *pentru evaluarea variatiei puterii N a unui semnal in raport cu puterea de referinta N<sup>0</sup> a fost definit belul (B)*

 $\overline{\phantom{a}}$  $\overline{\phantom{a}}$  $\int$  $\setminus$  $\mathsf{L}$  $\mathbf{r}$  $\setminus$  $\bigg($ = 0 lg *N N QB*

• *s-a admis ca unitate – decibelul (dB)*  $\overline{\phantom{a}}$  $\overline{\phantom{a}}$  $\int$  $\setminus$  $\mathsf{L}$  $\overline{\phantom{a}}$  $\setminus$  $\bigg($ = 0 10lg *N N dB*

• *Daca se considera nu puterea semnalului ci o alta marime (curent, tensiune, presiune etc.) reprezentarea respecta relatia:*

• *in literatura de specialitate – caracteristicile logaritmice de frecventa = diagrame BODE (pe abscisa frecventa)*

• *diagramele Nyquist* afişează pe acelaşi grafic atât amplitudinea, cât şi faza, utilizând frecvenţa ca şi parametru al graficului

 $\overline{\phantom{a}}$  $\overline{\phantom{a}}$ 

 $\mathsf{I}$  $\overline{\phantom{a}}$ 

*dB*

 $\bigg($  $= 20 \lg \frac{A_1}{A_2}$ 

 $\setminus$ 

 $\setminus$ 

 $\int$ 

2 *A*

*A*

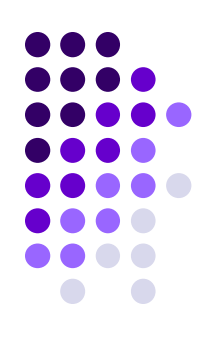

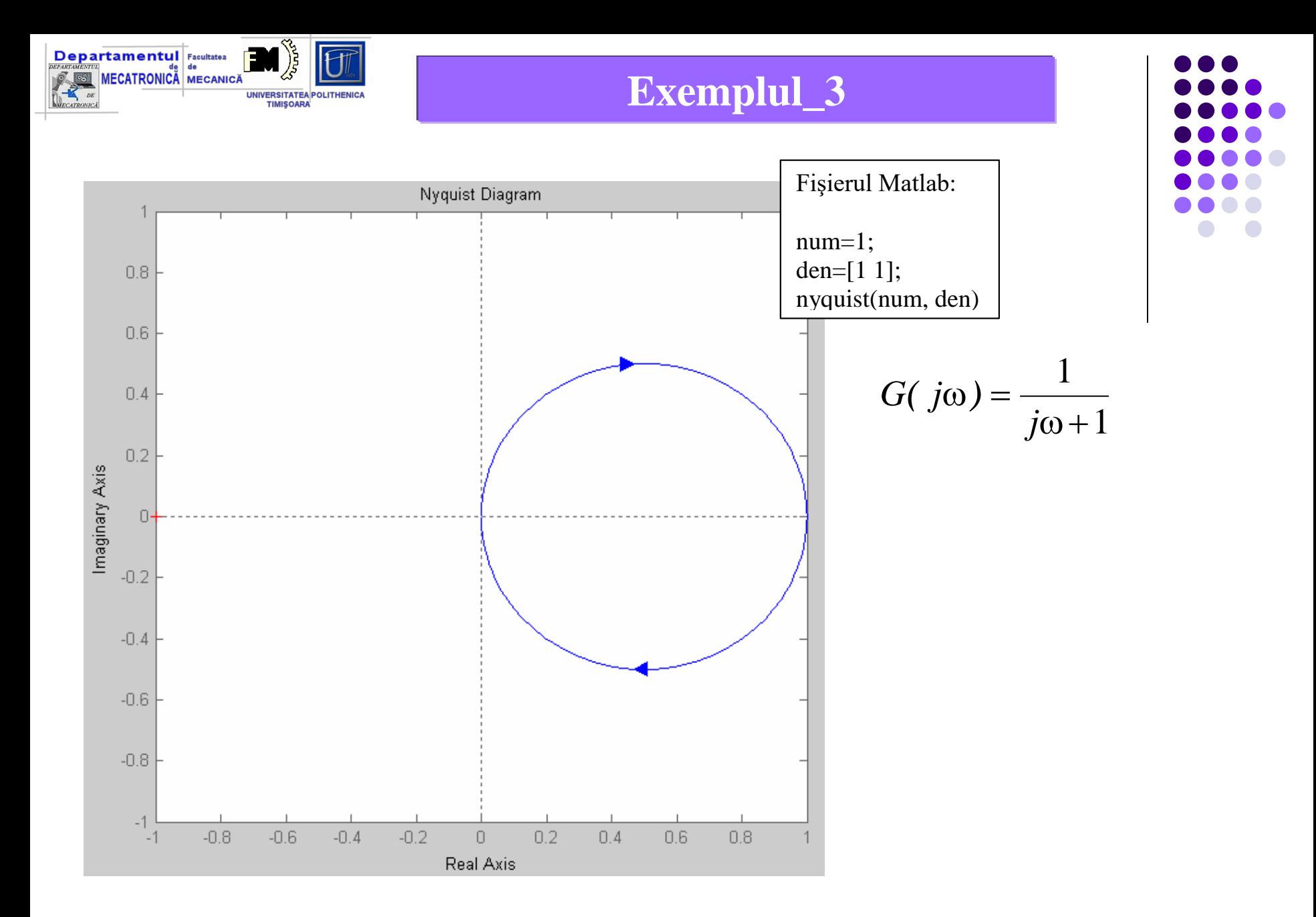

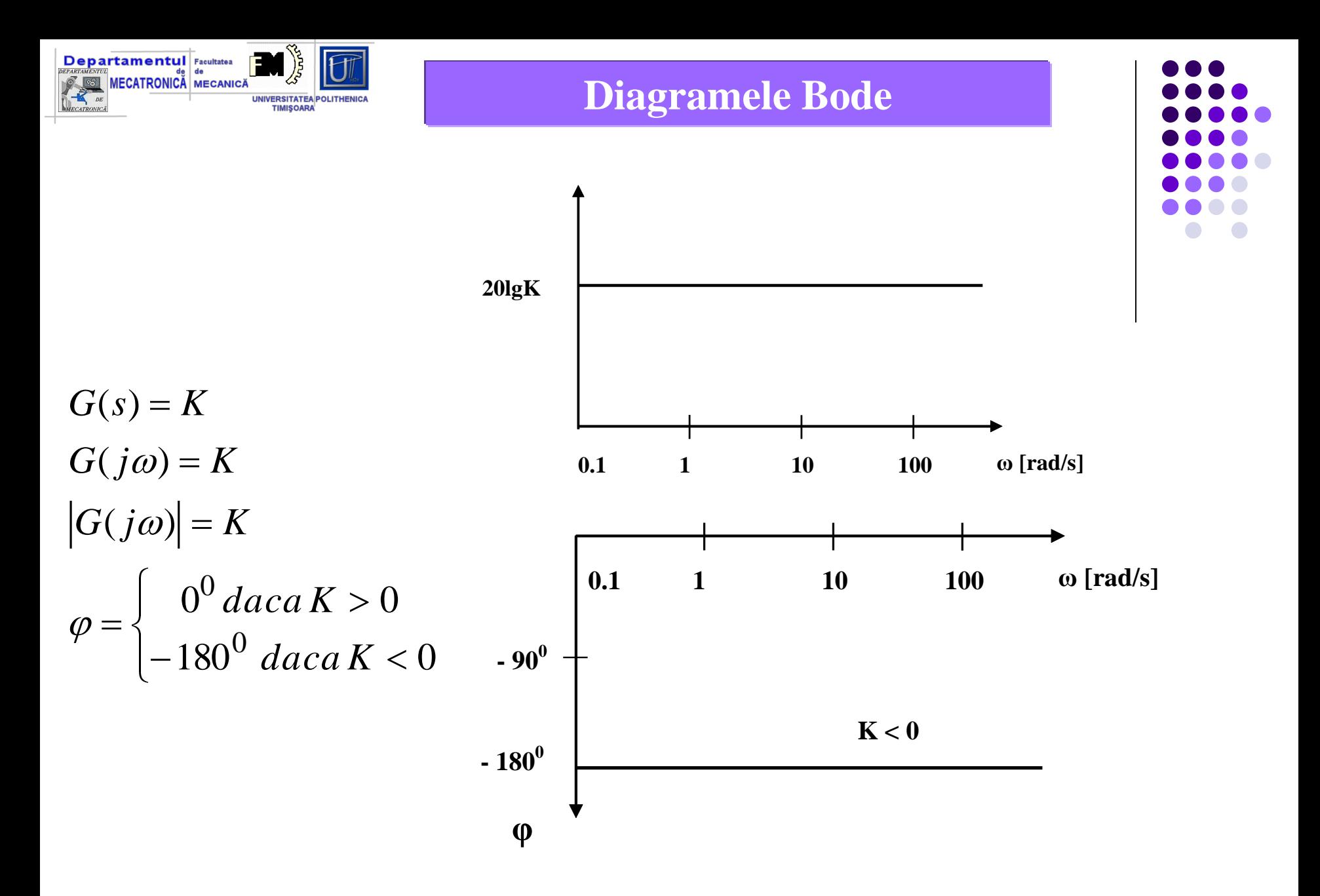

**Prof. dr. ing. Valer DOLGA** 11

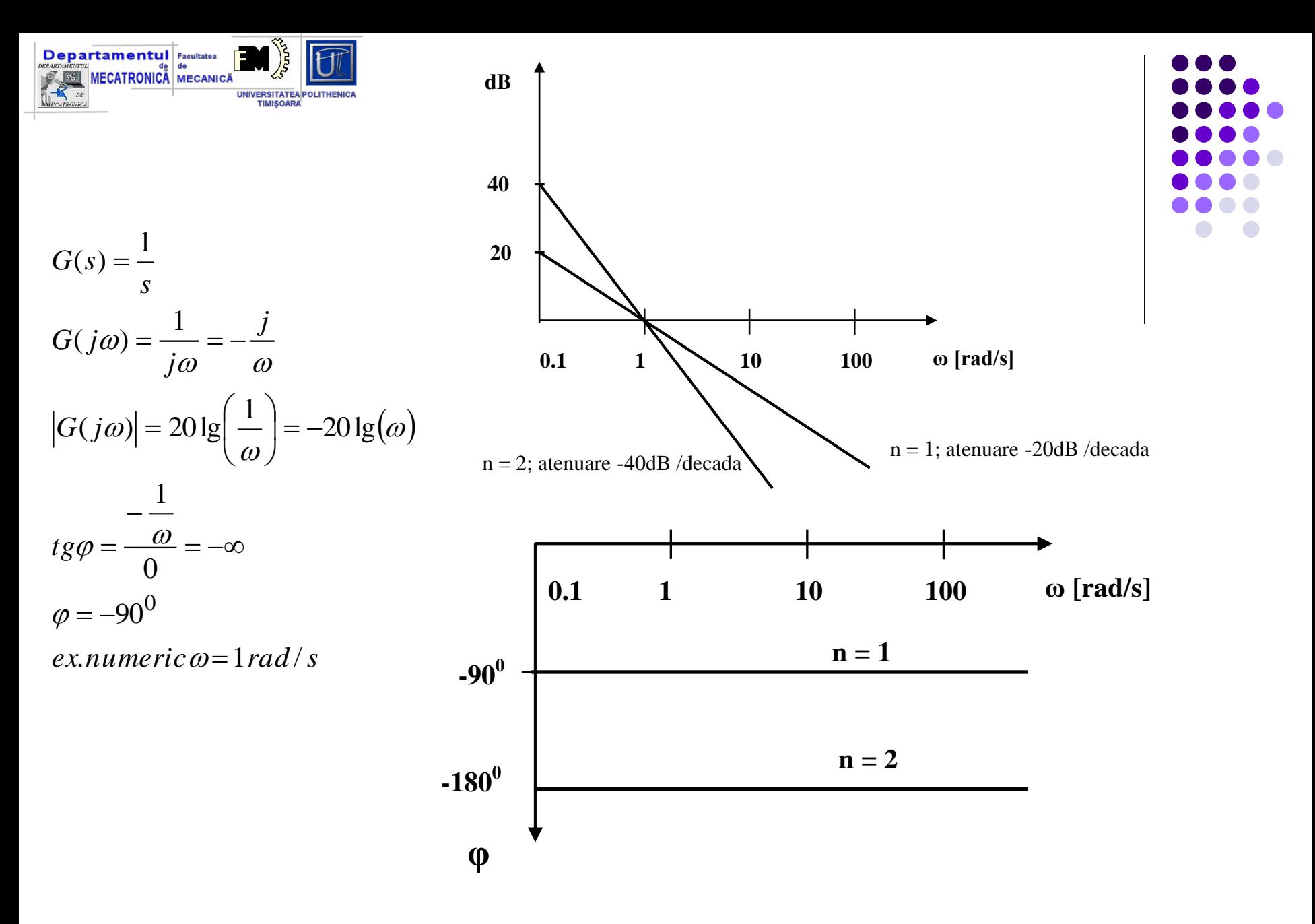

**Prof. dr. ing. Valer DOLGA** 12

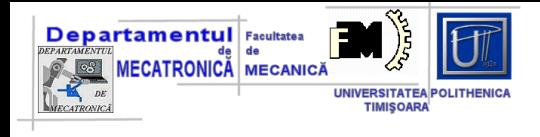

# $G(s) = \frac{s+3}{s^3 + 2s^2 + 3s + 4}$

Fisier.m

bode([1 3],[1 2 3 4])

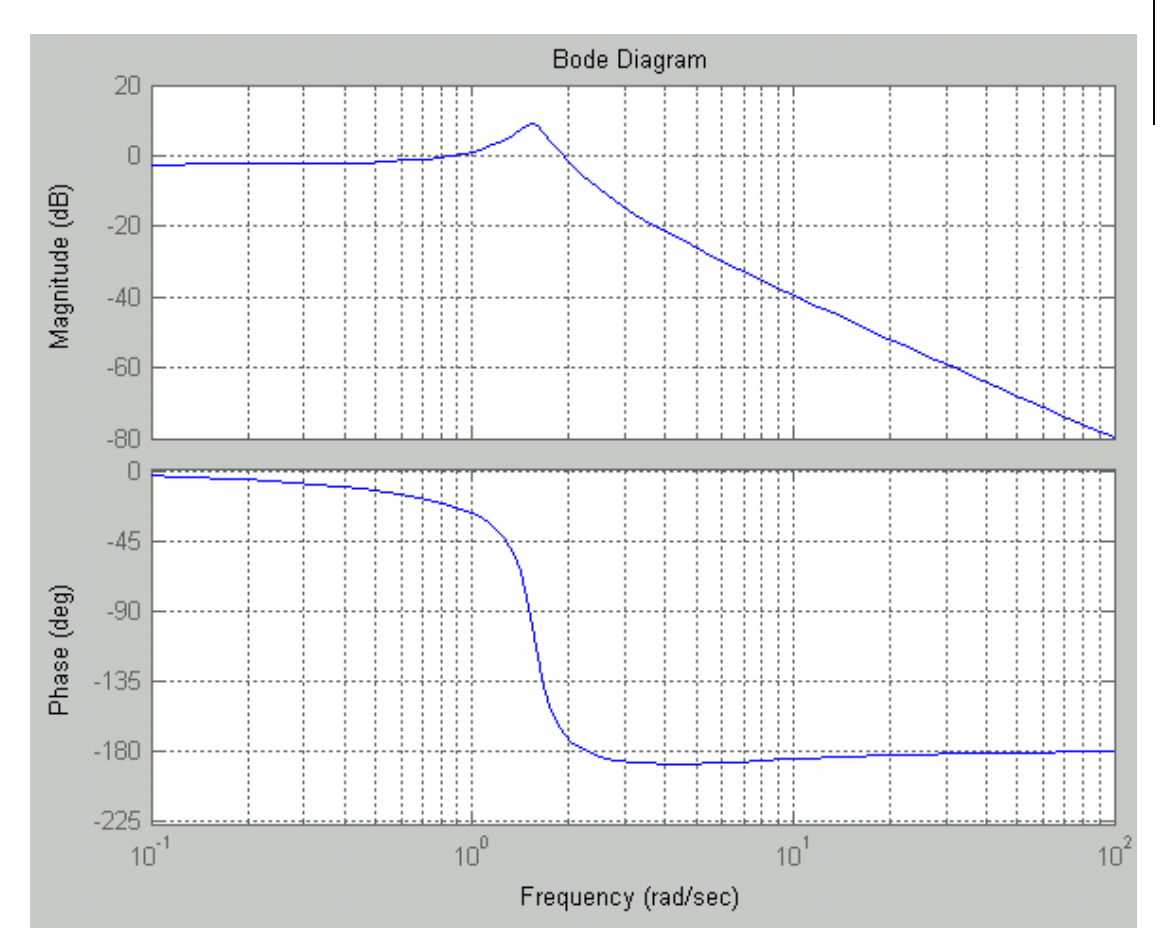

Exemplu\_4

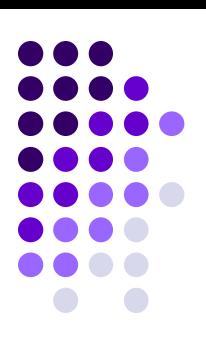